<span id="page-0-0"></span>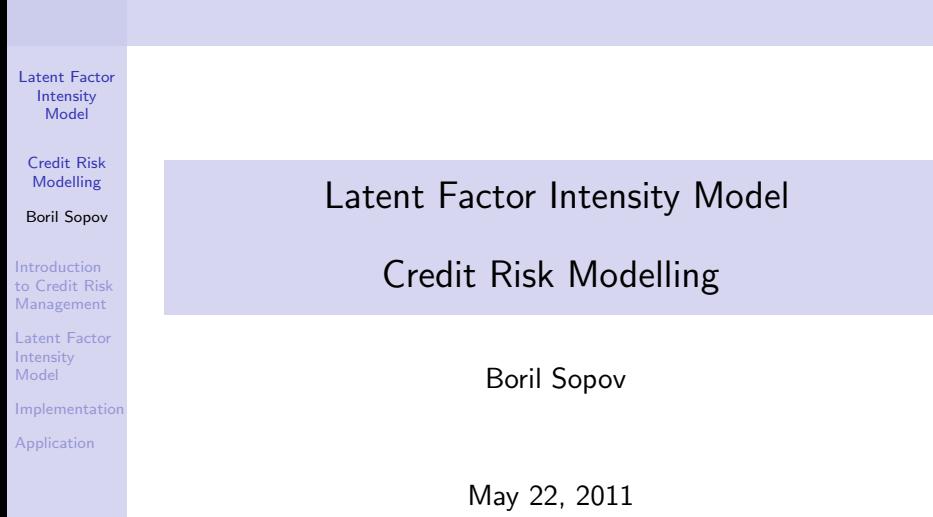

[Latent Factor](#page-0-0) Intensity Model

Credit Risk Modelling

Boril Sopov

Introduction [to Credit Risk](#page-2-0) Management

[Latent Factor](#page-3-0) Intensity Model

[Implementation](#page-5-0)

[Application](#page-8-0)

#### 1 [Introduction to Credit Risk Management](#page-2-0)

2 [Latent Factor Intensity Model](#page-3-0)

3 [Implementation](#page-5-0)

# Credit Risk Management

[Latent Factor](#page-0-0) Intensity Model

Credit Risk Modelling

Boril Sopov

Introduction [to Credit Risk](#page-2-0) Management

[Latent Factor](#page-3-0) Intensity Model

<span id="page-2-0"></span>[Implementation](#page-5-0)

- Oldest risk type
- Deterioration of clients credit quality
- Charachterised (amongst other) by Probability of Default
- **Probability of Default: Probability a client will be due 90** days
- On a client level easy: PD models Probit & Logit
- **Nodern credit risk manage the whole portfolio**
- **Portfolio credit losses are not normally distributed**

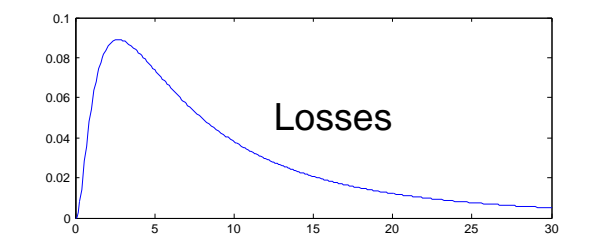

## Latent Factor Intensity Model 1/1

[Latent Factor](#page-0-0) Intensity Model

Credit Risk Modelling

Boril Sopov

Introduction [to Credit Risk](#page-2-0) Management

[Latent Factor](#page-3-0) Intensity Model

<span id="page-3-0"></span>[Implementation](#page-5-0)

- **Portfolio view migration matrices**
- Each credit event for each company is modelled as an exponential random variable with some intensity
- **Each rating class have its own intensity**  $\rightarrow$  **we assume** some degree of homogeneity for companies in the rating classes
- We look at downgrades, upgrades and defaults
- We have three sources of uncertainty: what type of rating event happens, when it happens and which company it is

## Latent Factor Intensity Model 1/2

[Latent Factor](#page-0-0) Intensity Model

Credit Risk Modelling

Boril Sopov

Introduction [to Credit Risk](#page-2-0) Management

[Latent Factor](#page-3-0) Intensity Model

[Implementation](#page-5-0)

- With the data about our historical portfolio behaviour, we try to pick up common tendencies and movements in credit events
- **Period of downgrades and periods of upgrades**
- This is assumed to be driven by a unobserved factor latent factor

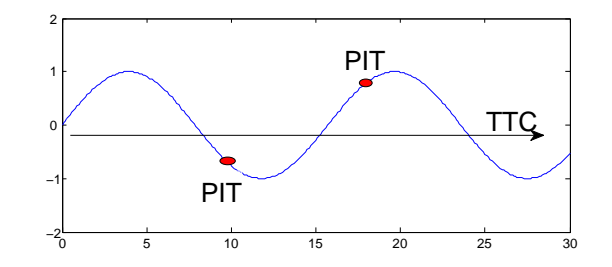

#### Implementation

[Latent Factor](#page-0-0) Intensity Model

Credit Risk Modelling

Boril Sopov

Introduction [to Credit Risk](#page-2-0) Management

[Latent Factor](#page-3-0) Intensity Model

<span id="page-5-0"></span>[Implementation](#page-5-0)

- No ready made solution  $\rightarrow$  Matlab :D
- Number of events defines the length of the sample
- The likelihood function contains a high dimensional (up to 1000) integral with no analytical solution
- The likelihood function needs to be calculated many times in the optimisation routine and each time we need to numerically compute the integral
- **Efficient importance sampling by Richard and Liesendfeld** (2003) is employed
	- $\blacksquare$  Initial 'lame' implementation took 17h to estimate
	- Using 4-core CPU and Parallel computing toolbox the time is about 1h (UvA, NL)

# Efficient Importance Sampling 1/2

[Latent Factor](#page-0-0) Intensity Model

Credit Risk Modelling

Boril Sopov

Introduction [to Credit Risk](#page-2-0) Management

[Latent Factor](#page-3-0) Intensity Model

[Implementation](#page-5-0)

- The high dimensional integral needs to be evaluated numerically - unconditional Monte Carlo integration  $\rightarrow$ highly inefficient and slow
- We would like to simulate parths 'close' to the real unobserved process - Contradictio in adjecto?
- We can 'calibrate' the simulation density (importance sampling density - conditional on the date set) to be 'close' to the real one
- The EIS contains iterative procedure to get close to the real density using extremely fast least square minimization
- The trick is that the log's of elliptical densities (for example normal density) are linear in its coefficients - the difference between the 'real' and the 'approximating' loglikelihood is minimized

# Efficient Importance Sampling 2/2

[Latent Factor](#page-0-0) Intensity Model

Credit Risk Modelling

Boril Sopov

Introduction [to Credit Risk](#page-2-0) Management

[Latent Factor](#page-3-0) Intensity Model

[Implementation](#page-5-0)

- $\blacksquare$  The video shows the iteration steps with the model parameters known
- The initial paths are almost unconditional and you can see how the 'guesses' are all over the plot
- EIS converges in a few steps (cca 14) very close to the real unobserved factor

## Application - Macroeconomic Factors

[Latent Factor](#page-0-0) Intensity Model

Credit Risk Modelling

Boril Sopov

Introduction [to Credit Risk](#page-2-0) Management

[Latent Factor](#page-3-0) Intensity Model

<span id="page-8-0"></span>[Implementation](#page-5-0)

- So we have the model we estimated the parameters
- We know the latent factor and we can try to find its relation to macroeconomic factors - GDP growth, CPI, interest rates etc.
- We can include these directly in the model or we can extract the latent factor and find the relationships ourselves - Vector autoregression (VAR) models
- Knowing the relation with the macroeconomy, we can perform specific stress tests - e.g. what would be the loss if the unemployment rose by 3%
- We can also perform general stress tests simulate the macroeconomy and see the losses

# Application - Long- & Short-term Ratings

[Latent Factor](#page-0-0) Intensity Model

Credit Risk Modelling

Boril Sopov

Introduction [to Credit Risk](#page-2-0) Management

[Latent Factor](#page-3-0) Intensity Model

[Implementation](#page-5-0)

- **Due to the fashion the model is built on the credit events** / migrations - the natural outcome is a migration matrix
- Point-in-time PD actual probability of default assessed using all information including the state of economy (boom or bust) about a client
- Through-the-cycle Ratings rating of a client 'averaged' over the whole economic/credit cycle
- Hard to determine with ordinary credit rating models
- Quite easy with our LFIM for TTC take the 'average' latent factor and voila we have the TTC migration matrix
- For PIT take the actual/forecasted value of the latent factor and generate the migration matrix for a desired time horizon - 1y: quite common practice, multiyear: IFRS 9

# Application - Economic Capital 1/2

[Latent Factor](#page-0-0) Intensity Model

Credit Risk Modelling

Boril Sopov

Introduction [to Credit Risk](#page-2-0) Management

[Latent Factor](#page-3-0) Intensity Model

[Implementation](#page-5-0)

- We have the model and its links to the economy
- We can simulate all possible states and assess losses in each state
- $\blacksquare$  Than we order them by severity
- The difference between the mean loss and some given percentile is the Economic capital
- $\blacksquare \rightarrow$  some sort of reserve a bank holds against these losses

#### Application - Economic Capital 2/2

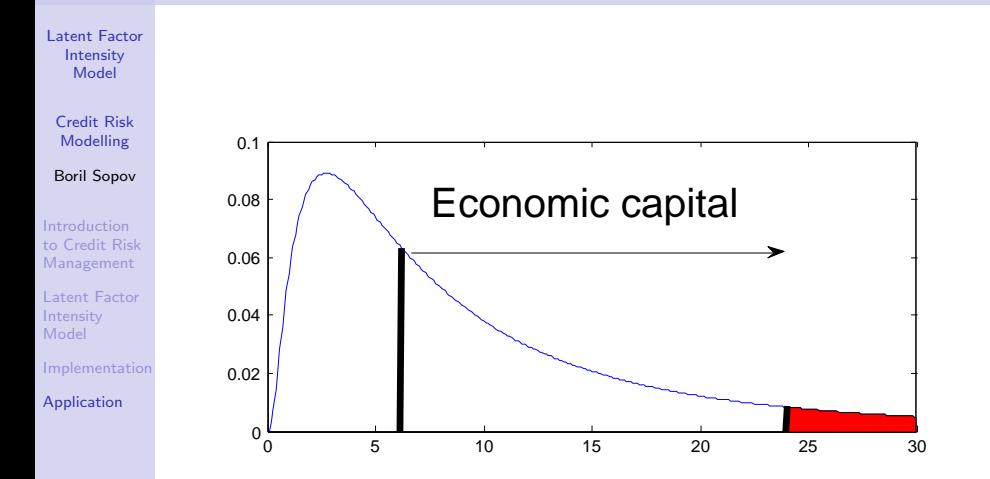

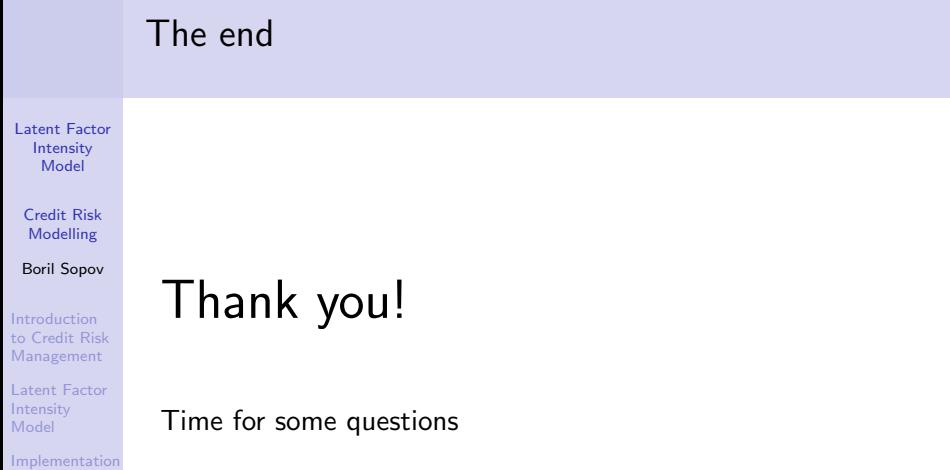

### References

[Latent Factor](#page-0-0) Intensity Model

Credit Risk Modelling

Boril Sopov

Introduction [to Credit Risk](#page-2-0) Management

[Latent Factor](#page-3-0) Intensity Model

[Implementation](#page-5-0)

<span id="page-13-0"></span>[Application](#page-8-0)

#### Efficient importance sampling

Liesenfeld, R., Richard, J.F., 2003, Univariate and multivariate volatility models: estimation and diagnostics, Journal of Empirical Finance 10, 505-531.

#### Latent factor intensity model

- Koopman, S. J., Lucas, A., 2008, The multi-state latent factor intensity model for credit rating transitions , Journal of Econometrics 142 (2008) 399–424
- Koopman, S. J., Kraussl, R., Lucas, A., 2009, Credit cycles and macro fundamentals, Journal of Empirical Finance 16 (2009) 42–54